Tempus Open - Konsta Kallinen

## **Konsta Kallinen**

[Näytä yksityiskohtaisemmat tiedot ja henkilökohtaiset ennätykset](http://www.tempusopen.fi/index.php?r=swimmer/view&id=2097)

Laji: 50m Vapaauinti (25) Henkilökohtainen ennätys: 00:23.08 FINA-pisteet: 676 Päivämäärä: 2017-11-19 Kilpailu: Suomen lyhyen radan mestaruuskilpailut 2017

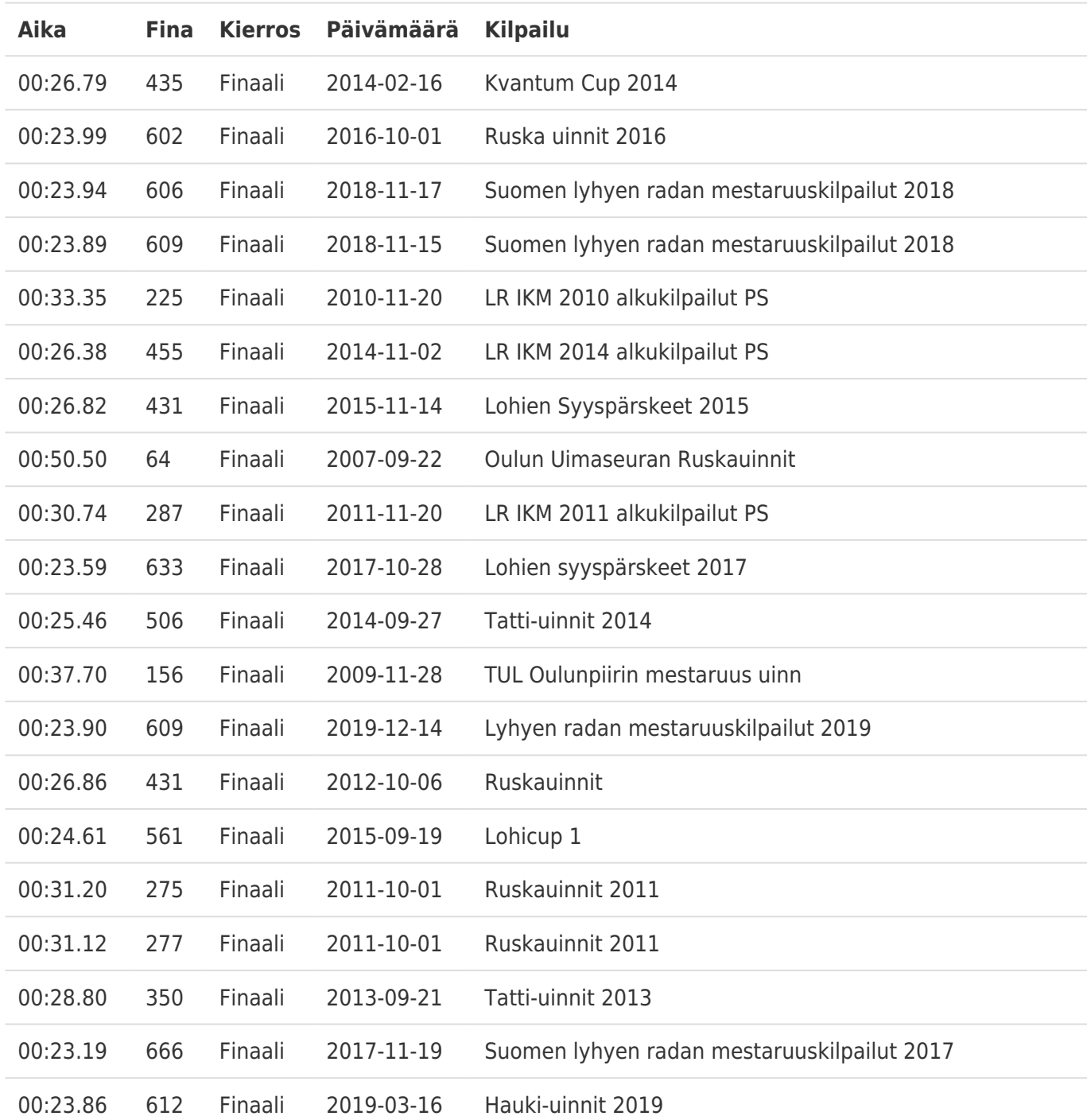